**LEMBAR PENGESAHAN**

## **STANDAR OPERATING PROCEDURES (SOP) LAYANAN PENGADAAN SECARA ELEKTRONIK**

## **SOP PENANGANAN PERMASALAHAN KARENA ERROR APLIKASI**

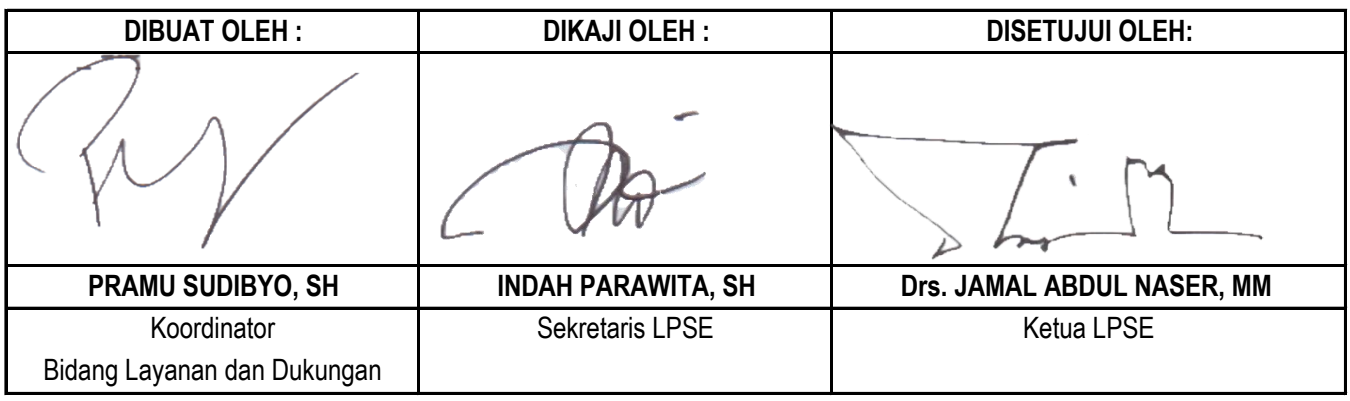

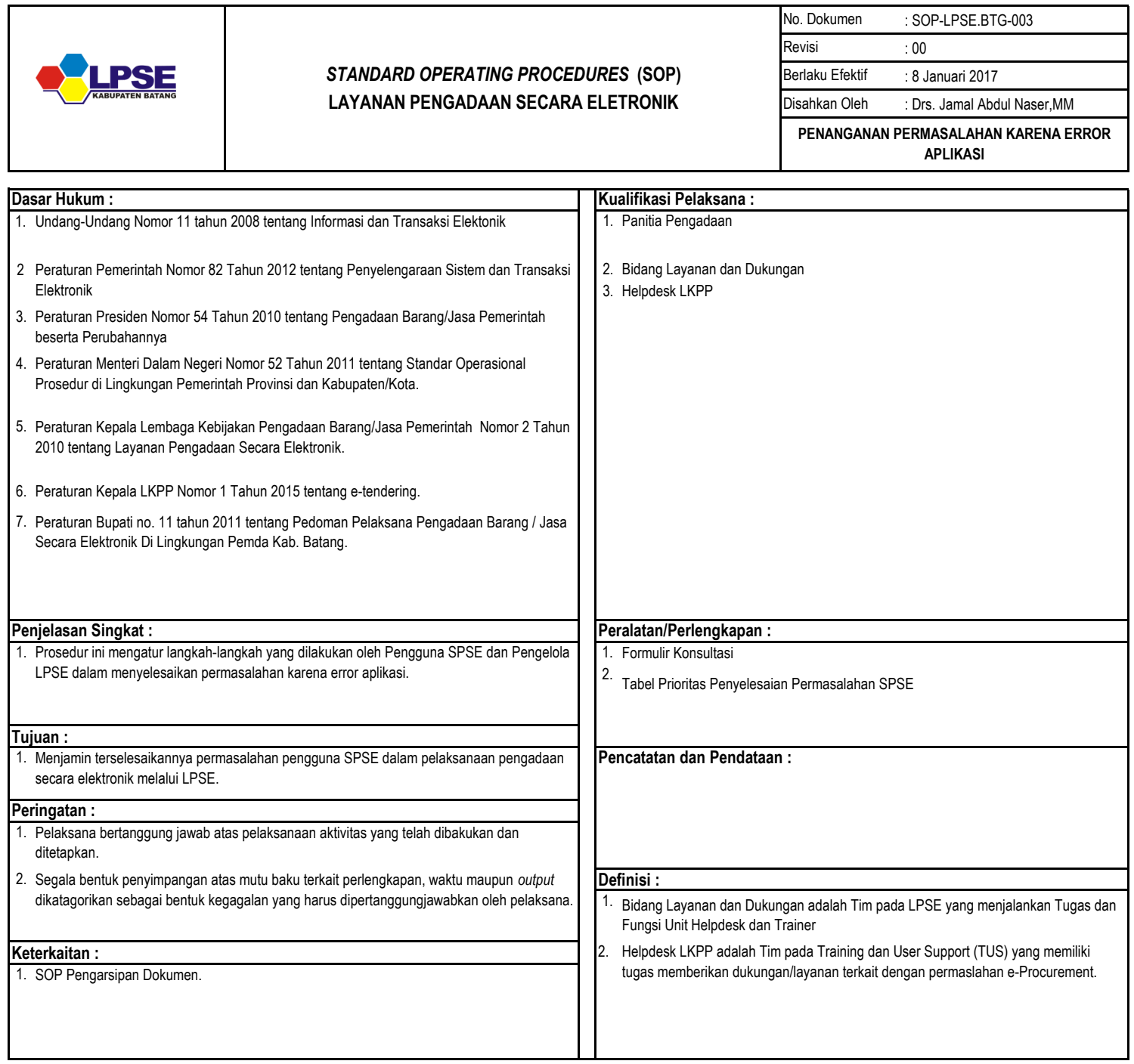

 $\overline{\phantom{a}}$ 

## **SOP PENANGANAN PERMASALAHAN KARENA ERROR APLIKASI**

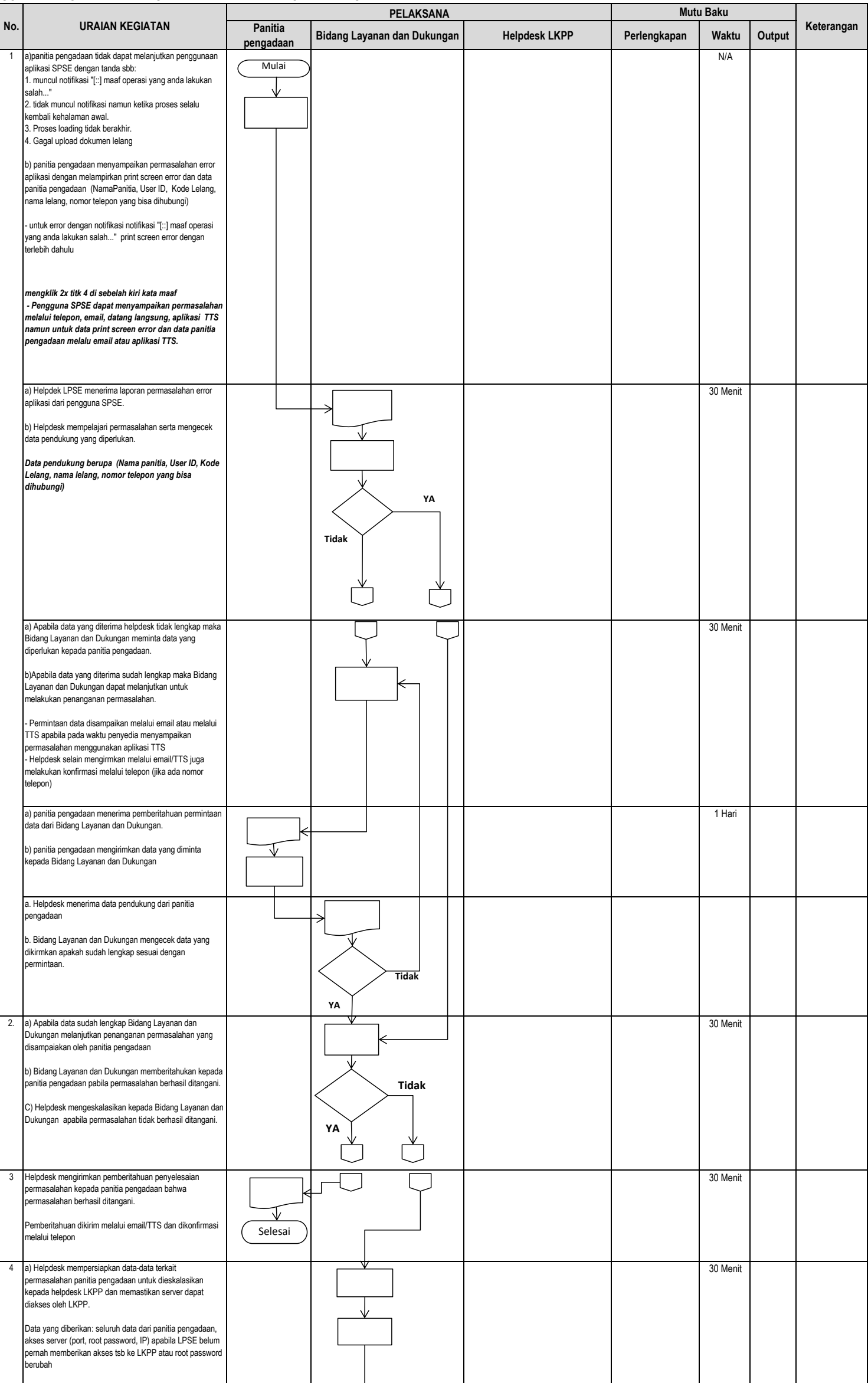

## **SOP PENANGANAN PERMASALAHAN KARENA ERROR APLIKASI**

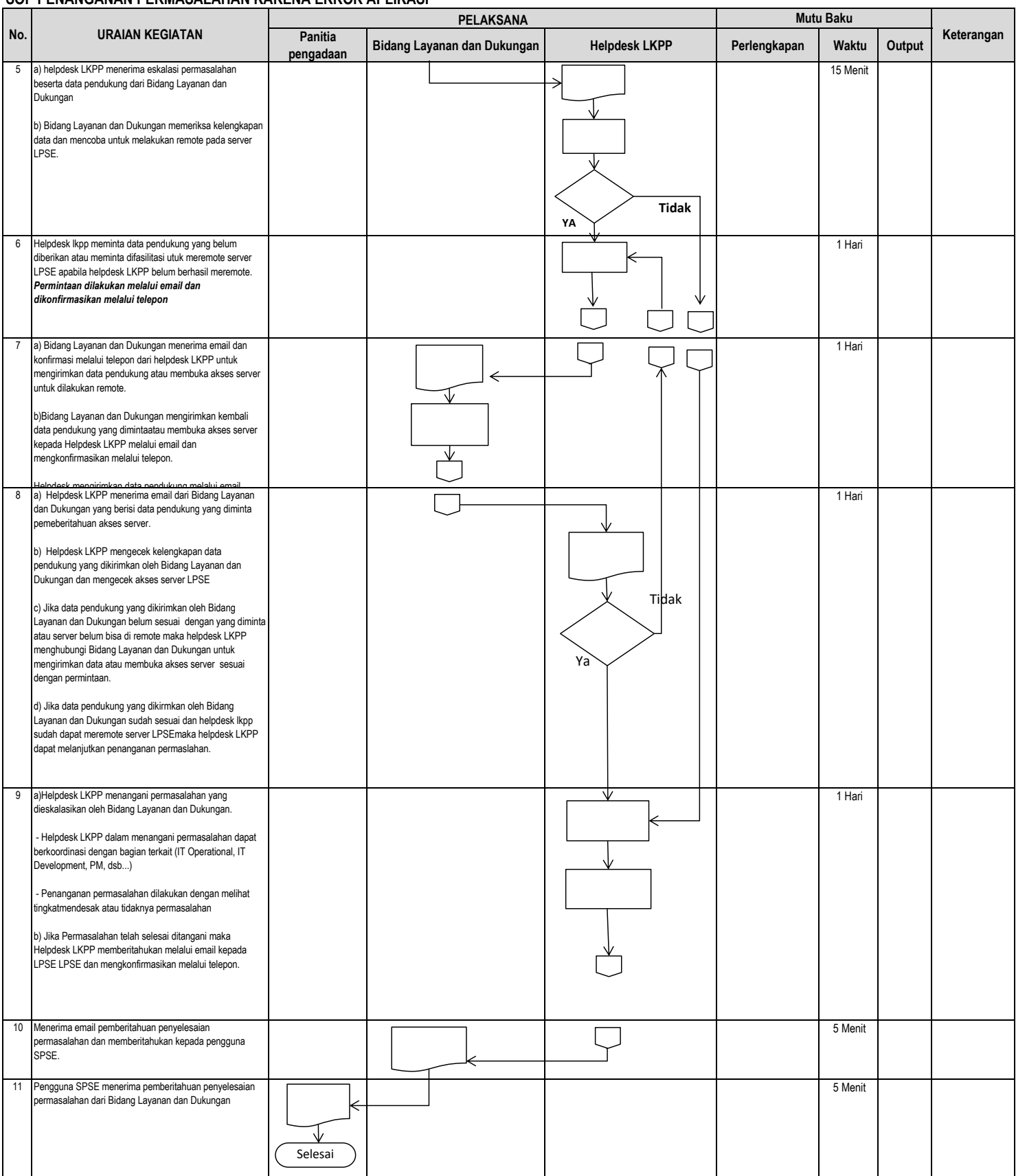